# 工作簿相关

- [如何获取鼠标点击的具体x、y坐标?](#page-0-0)
- Spread IS如何自适应页面大小?
- [如何控制垂直滚动条位置?](#page-0-1)
- 如何禁止Spread IS滚动?
- [如何动态隐藏滚动条?](#page-0-2)
- [如何解决SpreadJS在浏览器中显示有空白区域的问题?](#page-0-2)
- [如何让表单显示中文\(本地化\)?](#page-0-3)

### <span id="page-0-0"></span>如何获取鼠标点击的具体x、y坐标?

在点击事件中可以获取到点击到的单元格的行索引、列索引。如果 再要具体的x、y坐标的话需要配合命中测试,spread.hitTest(x, y),通过该方法可获取具体x、y坐标。在自定义单元格类型的时候 ,<br>, 常常需要判断是否点击在了单元格的某个具体位置, 这时候可以 使用getHitInfo放方法获取点击的具体x、y坐标。

#### <span id="page-0-1"></span>如何控制垂直滚动条位置?

 控制滚动条位置,是想要控制表单显示的内容区域,通过sheet. showRow()方法,可以控制表单显示第几行。

#### <span id="page-0-2"></span>如何动态隐藏滚动条?

问题描述:希望表单高度足够显示表单的内容时,就不显示滚动条 ,当高度不够,则显示。

解决方案:目前SpreadJS滚动条只支持显示和隐藏两种状态,如果 要实现动态隐藏滚动条,需要手动写代码来帮助实现: 首先需要监听相应的变化事件,例如浏览器大小变化,spread容器 的大小改变等,添加行,删除行后调用判断viewport表单视图区域

与所有行高,列宽的大小来进行滚动条的显示和隐藏。

获取viewport宽度和高度可以通过

getViewportHeight:

[http://help.grapecity.com/spread ... ViewportHeight.html](http://help.grapecity.com/spread/SpreadSheets11/webframe.html#SpreadJS~GC.Spread.Sheets.Worksheet~getViewportHeight.html) getViewportWidth:

[http://help.grapecity.com/spread ... tViewportWidth.html](http://help.grapecity.com/spread/SpreadSheets11/webframe.html#SpreadJS~GC.Spread.Sheets.Worksheet~getViewportWidth.html) 来获取,总行高与总列宽可以通过循环遍历所有行/列,通过getRo wHeight/getColumnWidth获取每一行的高度/每一列的宽度,进行 累加来求得。

#### Spread IS如何自适应页面大小?

 我们创建SpreadJS时只需要在页面创建一个div即可,那么这个d iv的大小就决定了页面生成后spreadJS窗体的大小。所以我们需要 让SpreadJS自适应页面大小也就只需要设置这个div的样式使其适 应页面大小即可。如果浏览器窗口大小改变,表格大小没有随之改 变可以调用spread.refresh()方法刷新。

#### 如何禁止Spread IS滚动?

问题描述:当绘制的表单刚好能在页面指定大小区域显示的时候, 通常会把滚动条隐藏掉,但是此时spreadjs的sheet还是可以滚动 的,当滚动鼠标滚轮的时候,会发现表单上下滚动,用户体验效果 不太好,这个场景下需要禁用滚动功能。

解决方案: 设置spread.options.scroolbarMaxAlign=true;

这个方法是设置滚动条是否对齐视图中表单的最后一行或一列,默 认是false

,这时候滚动条滚动到表单最下方或者最右方时是留有一些空白, 这些空白会导致表单滚动。

## 如何解决SpreadJS在浏览器中显示有空白区 域的问题?

设置合适的行数列数之后,SpreadJS右侧下侧仍留有空白,如下图 所示,此时需要设置spread.options.scroolbarMaxAlign=true; 让滚动条对其视图中表单的最后一行或一列。

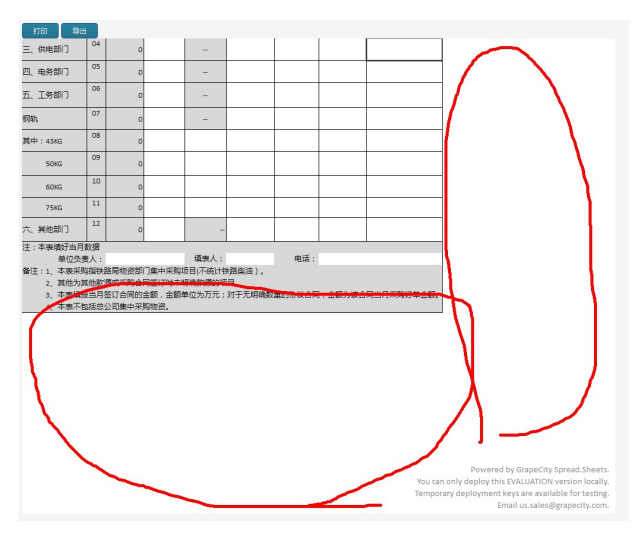

#### <span id="page-0-3"></span>如何让表单显示中文(本地化)?

1 需要引入中文资源文件

<script src=".../spreadjs/resources/ja/gc.spread.sheets.re sources. ja. x. xx. xxxxx. x. min. js" type="text/javascript"> $\langle$ /s cript>

#### 2 设置本地化meta标签

 $\langle head \rangle$  ...  $\langle meta \ name = "spread is \ culture" content = "zh-en" /$  $\rightarrow$  ...  $\langle$ /head>